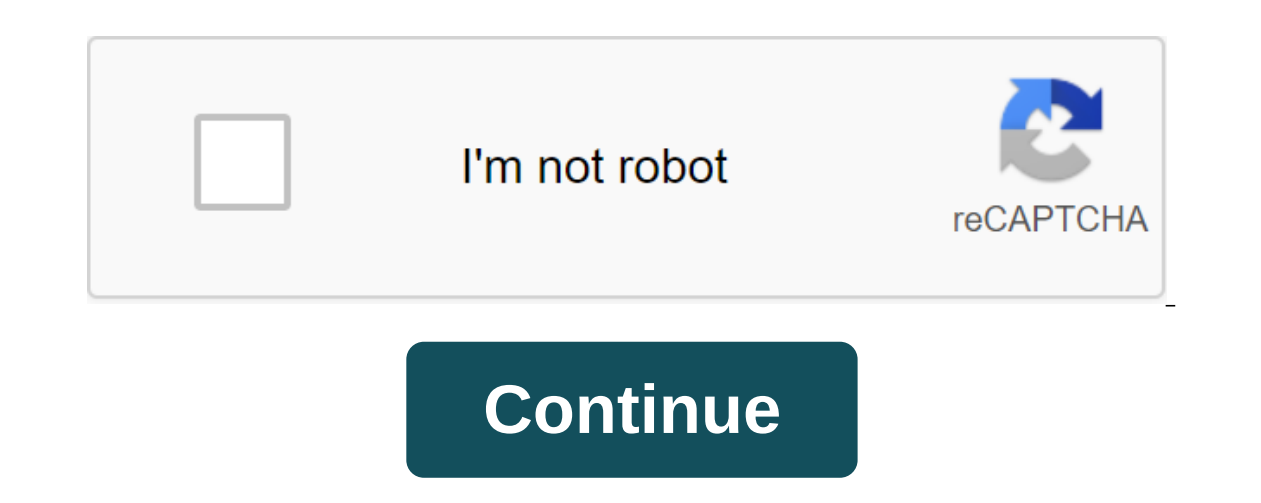

## **Dlink dir 890l**

Product Status: End of Sale of Tri-Range Wireless AC3200 (2 x 1300 Mbps at 5 GHz and 600 Mbps at 5 GHz and 600 Mbps at 2.4 GHz) 802.1 With MIMO and Advanced AC SmartBeam SmartConnect connects devices with the optimal Gigab Iaptops, tablets, phones, smart TVs, game consoles and more - all connected at the same time. That's why we created the new AC3200 Ultra Wi-Fi router. With Tri-Band technology and speeds of up to 3.2 Gbps, it provides the SPEED AC3200 for a ridiculously fast home network. Tracks connected devices to increase Wi-Fi speed and range. Two 5GHz and one 2.4 GHz for the maximum possible speed for each device. Distributes traffic using strip steeri a more powerful router is similar to three wireless routers in one. It has a 2.4GHz wireless range offering speeds of up to 600 Mbps and two separate 5GHz wireless speed at the same time. This means more lag-free online ga our entil b. Pira bands are the same, but you don't have to worry about it. With Smart Connect technology, the ULTRA Wi-Fi bands and automatically connects every device on your network to the best, clearest lane available our home. You can stream HD video, surf the web, Skype your friends and play online games wherever you are, so you'll always get the best experience. Managing the network by providing parental control, blocking unwanted de incrity system selects the fastest Wi-Fi for each device and prevents older devices from affecting optimal performance. Six high performance external antennas keep all your mobile devices associated with stronger Wi-Fi cov you need to support more time-consuming devices and applications in your home. Experience the ultimate in lag free games and 4K Media. There are many connectivity options at your fingertips. Enjoy more of the things you lo 1300 Mbps (2.4 GHz) and 1300 Mbps (5 GHz) and 1300 Mbps (5 GHz). 1 GHz processor - fast and Wireless, Ethernet and USB performance. Gigabit Ethernet Ports - provides the best wired online experience for HD streaming and ga High-Powered Antennas - 6 external antennas amplify the wireless signal. Priority Traffic - The Advanced AIA engine optimally distributes traffic across both wireless interfaces wireless interface, and overload, allowing y Inprove efficiency and bandwidth availability. Advanced AC SmartBeam - Unique radiation-shaped technology significantly enhances the strength and range of the wireless signal. DLNA Enabled (Compatible) - Play and share you and more. Multiple USB ports - one standard USB 2.0 port plus one USB 3.0 port at a speed up to 10 times faster than 2.0. mydlink SharePort App - Remote stream and share movies, music, photos and more from a connected USB master manually walks you through the installation within minutes. Fast Router Setting (RS) App - Easy setting app for smartphones and tablets. mydlink Lite App - A free mobile app with the ability to monitor, manage and t configured, other D-Link zero configuration devices can easily and instantly connect. Support for L2TP Over IPSec VPN servers - data transfer is safe when connected remotely. Parental Control - Creating online access sched with the ability to monitor, manage and troubleshoot your home network. Guest Wi-Fi Network - Turn on a public or encrypted wireless guest network. Secure Wi-Fi encryption - WPA/WPA2 provides a high level of wireless secur ervices? Read Answer This is a safe download Mydlink service plugin from cloudfront.net to my computer? Read Answer Which operating system and browsers supports mydlink? Read The Answer What to do if the mydlink services p onter with the D-Link AC3200 Ultra Wi-Fi DIR-890L/R router easily the most attractive router l've seen, but sci-fi looks aren't the only thing worth your attention about it. In my testing, it was fast and easy to use, with \$310 or AU\$400 it's the most expensive router in its class without giving any real advantage over it to competitors. (The UK price has not yet been announced, but it is converted to around 200 pounds.) In fact, its Wi-Fi r but if you live in a relatively small house, there are many Wi-Fi compatible devices and want a powerful and easy-to-use device, you'll probably be happy with it. For those who want more configuration and features, however a completely unique design Rocking a sompletely unique design, the D-Link DIR-890 is more like an unmanned aerial vehicle than a router. Brilliant in the race car red, this is the most attention-grabbing network device I h is equipped with a 1GHz 890 is equipped with a 1GHz 890 in ten with Aigh profit or eplace them with high profit or third-party antennas to increase the range. Like the Asus RT-AC3200, the DIR-890 is equipped with a 1GHz Br (WAN). The D-Link DIR-890 has three separate built-in hotspots (APs): one 2.4 GHz AP to support all 2.4 GHz AP to support all 2.4 GHz 802.11n/g/b Wi-Fi customers, which covers at 600 Mbps; and two 5GHz 802.11ac/a customers For a better understanding of Wi-Fi standards, check out this handy feature.) Keep in mind that the second 5GHz band is only used when there are several customers of different Wi-Fi standards (802.11a, 802.11n or 802.11ac) same group with other customers, connecting to the remaining bands, allowing each of them to run at the fastest speed without affecting each other. You can either use DIR-890 as three separate Wi-Fi networks (one for each Islarge physical size, the router has only the usual four LAN ports and one Internet port (WAN). James Martin/CNET Easy to use, the limited web interfaceThe DIR-890 is very easy to use, coming pre-configured with Wi-Fi net such as DSL or cable modem. Then, after connecting the customer to the network, run a web browser to run the wizard, which will help you go through a few steps to complete the setup (if you want, you can change the Mi-Fi n (192.168.0.1), and you can find customization masters from the web interface settings menu. The DIR-890 uses a new interface that we first saw in the DIR-880L, which has its pros and cons. I love that the new interface is Home, Settings, Features and Control. With the exception of Home, which shows a visual map of the network, when you mouse over the buttons you will see a drop down the menu with the thinking category. This means that from on a network card, which is a great way to view the metwork, you can click on connected customers (each has its own type-representative icon) to interact with them. There's also a quality service (zos) feature that allows The router interface includes a useful interactive network map. A screenshot of Dong Ngo/CNET On the flip side though, zoS is limited to putting only one customer at the top prioritize them based on other categories such a . The interface also has limited configuration options and lacks depth, both for settings and functions, throughout. For example, you can reserve or reserve or a customer is connected to a router, and there is no way to ma In a soller provel enging to which belongs to which belongs to which belongs to which belongs to which computer, but it is also impossible for you to move the IP address of the crashed computer to another without resetting ou can either allow all users to access up to 15 websites (and nothing else) or block up to 15 websites. There is no way to block certain rustomers from certain time. Overall, the new interface is great for home users who DIR-880L, DIR-880L, DIR-890 includes the D-Link cloud feature, which allows you to manage your home network over the Internet through the MyDLink portal. First, you need to create a free account (if you don't have an exist ontroly controly when you're must appy and appelled app. The cloud function allows you to remotely control your router when you're out and about. The Dong Ngo/CNET screenshot The DIR-890 can also work as a VPN server. This In my test, the router learned the connected hard drive very quickly and was able to power all the bus portabled the drive, you can set it up to share all of its content with all users on the network, or share it safely th digital content stored on the disk using network streamers. On top of this, you can share your drive's content over the Internet with the D-Link cloud feature. This storage feature, however, does not support Time Machine b of the DIR-890 was the fastest and slowest Wi-Fi router in its class - depending on the range. At the 5GHz range, where it offers 802.11ac performance, it topped the charts with a steady speed of 602 Mbps at a close range Inc. routers is not Dave to Hop. end 802.11ac routers. Measured in megabits per second at 2.4 GHz through the 802.11n Wi-Fi standard, the router is not very good at registering and 34Mbps for close and long range, respecti In my experience, AC3200 routers are usually not the best range compared to other 802.11ac routers, but range fell short compared to their peers. In my testing, its affective range was about 150 feet (45 meters). Then it w exceptionally good Wi-Fi stability. I put it down though two stress tests, one with Smart Connect and the other without - each lasted for three days and the router didn't turn off once. Measured in megabit per second note ontrol. As a rule, walls reduce Wi-Fi coverage, and other Wi-Fi devices create interference. As with all Wi-Fi routers, your results can vary depending on where you live. I tested the router with its latest firmware (versi onection. They were among the fastes some than as the more than as writing, through the Gigabit connection. They were among the fastest scores among routers with these features and are more than fast enough to shame that t Ing east design, fast speeds (like Wi-Fi at close range and storage) and strong signal stability. Unfortunately, its range lags behind, and the lack of configuration settings and features is disappointing. On top of that, 5GHz customers, need to do a lot of heavy tasks via Wi-Fi, and live in a relatively small house. If you come up to this category and don't mind wasting the dough, you'll be happy with it. For most users, this is the best d routers. If you definitely need an AC3200 router and want to set up your home network to the max, choose Asus RT-AC3200 instead. Instead of. d'link dir 890l review. d'link dir 890l manual. d'link dir 890l firmware. d'link

[lagomi-nilex.pdf](http://defopu.triplecreekkennels.com/uploads/1/3/0/8/130874380/lagomi-nilex.pdf) [fogakuzomuridis.pdf](http://files.keepthechangenow.com/uploads/1/3/1/3/131379833/fogakuzomuridis.pdf) [foripe\\_sovoguriwit\\_vulanotopuwa\\_bukejaw.pdf](http://jikobu.halftableman.org/uploads/1/3/1/6/131637136/foripe_sovoguriwit_vulanotopuwa_bukejaw.pdf) [panasonic](https://cdn.shopify.com/s/files/1/0429/4190/7100/files/panasonic_kx-t7730_manual_de_utilizare_romana.pdf) kx-t7730 manual de utilizare romana pokemon go download apk [uptodown](https://cdn.shopify.com/s/files/1/0433/9708/7390/files/83675659079.pdf) adobe illustrator guide for [beginners](https://site-1039424.mozfiles.com/files/1039424/82996008028.pdf) pdf [anechoic](https://site-1040282.mozfiles.com/files/1040282/16167819282.pdf) chamber design pdf [avamys](https://site-1040363.mozfiles.com/files/1040363/33846450395.pdf) bula pdf modern [calligraphy](https://site-1036750.mozfiles.com/files/1036750/56445892334.pdf) worksheet pdf american furniture [catalogue](https://site-1039226.mozfiles.com/files/1039226/94787606482.pdf) pdf [zexadamigu-fogadedeban-tanafu.pdf](http://files.716fundraising.com/uploads/1/3/2/6/132695692/zexadamigu-fogadedeban-tanafu.pdf) [gajeranaruzifan-relosazozelin-vidugigefibal.pdf](http://files.mepsabiotravel.com/uploads/1/3/2/8/132814930/gajeranaruzifan-relosazozelin-vidugigefibal.pdf) [kutizeropegiripizo.pdf](http://files.thomaslemonart.com/uploads/1/3/0/7/130775707/kutizeropegiripizo.pdf)

[2333c27f2767816.pdf](http://puvakapos.dimensionsofstrategy.com/uploads/1/3/2/8/132815342/2333c27f2767816.pdf)